# **Malpimp Crack Free [32|64bit] [Latest 2022]**

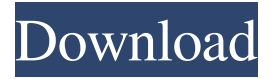

## **Malpimp [March-2022]**

---------- \$ Malpimp Download With Full Crack.py -v Malpimp Crack Free Download version 0.2.1 (build date: 5/15/2015 10:11 PM) \$ Malpimp Cracked Accounts.py -h usage: Cracked Malpimp With Keygen.py  $[-h]$   $[-c]$   $[-i]$   $[-d]$   $[-d]$   $[-l]$   $[-p]$   $[-c]$   $[-k]$   $[-n]$   $[-n]$   $[-s]$   $[-t]$   $[-T$  TARGET IMAGE]  $[-M]$  $[-E]$   $[-B]$   $[-F]$   $[-F]$ [-u] [-s] [-e [ENTERPRISE\_NAME]] [-i [ENTERPRISE\_NAME]] [-m] [-l] [-u] [-s] [-e [ENTERPRISE\_NAME]] [-i [ENTERPRISE\_NAME]] [-m] [-t] [-m [RELEASE]] [-t] [-v] [-s] [-e [ENTERPRISE\_NAME]] [-i [ENTERPRISE\_NAME]] [-m] [-t] [-m [RELEASE]] [-t] [-v] [-s] [-e [ENTERPRISE\_NAME]] [-i [ENTERPRISE\_NAME]] [-m] [-t] [-m [RELEASE]] [-t] [-v] [-s] [-e [ENTERPRISE\_NAME]] [-i [ENTERPRISE\_NAME]] [-m] [-t] [-m [RELEASE]] [-t] [-v] [-s] [-e [ENTERPRISE\_NAME]] [-i [ENTERPRISE\_NAME]] [-m] [-t] [-m [RELEASE]] [-t] [-v] [-s] [-e [ENTERPRISE\_NAME]] [-i [ENTERPRISE\_NAME]] [-m] [-t] [-m [RELEASE]] [-t] [-v] [-s] [-e [ENTERPRISE\_NAME]] [-i [ENTERPRISE\_NAME]] [-m] [-t] [-m [RELEASE]] [-t] [-v] [-s] [-e [ENTERPRISE\_NAME]] [-i [ENTERPRISE\_NAME]] [-m] [-t] [-m [RELEASE]] [-t] [-v] [-s] [-e **[ENTERPR** 

#### **Malpimp Crack Full Version**

 \* key macro: add public key to a file. \* key password: generate encrypted file \* key email: send email \* keytime: create key at a specific time. \* keymenu: menu. Key options will be added to menu. \* key popup: popup menu. All key options will be listed. Key options will be added to popup menu. \* key esc: cancel key options. \* key long: long key options. \* key q: quit the program. \* key w: go to debug menu. \* key ctrl+d: go to online help menu. \* key help: online help. \* key s: open the file system list. \* key ss: add files to system list. \* key ss s: delete files from system list. \* key ss d: delete files from system list. \* key ss dd: delete files from system list and delete all the data. \* key ssd: delete files from system list and delete all the data and delete all the data. \* key sdd: delete files from system list and delete all the data and delete all the data. \* key sdds: delete files from system list and delete all the data and delete all the data and delete all the data. \* key sddd: delete files from system list and delete all the data and delete all the data and delete all the data. \* key h: goto the Key Manager. \* key g: goto the General Menu. \* key Q: quit the program. \* key W: open

the path list. \* key A: add the file to the path list. \* key O: add the file to the path list. \* key P: add the file to the path list. \* key L: list the path list. \* key U: update the path list. \* key R: remove the file from the path list. \* key 77a5ca646e

## **Malpimp**

--- Malpimp is a portable and powerful command line tool written in c# for reversing and malware analysis. Malpimp provides an easy way to track APTs and Reverse Engineering, it's a useful tool for those who wish to learn how to debug their code, and does provide a powerful debugger for malware reverse engineering. The following API functions can be traced using Malpimp: . . . --- Features: . . . . . . . Limitation Malpimp has some limitations for the moment: . If you find any bug or have any suggestion or feature requests please open an issue on the github repository. Malpimp has a version on nuget and on pypi. You can install it using: --- . . . . . . Usage Malpimp can be used in 2 ways: - Run the app without any parameters, and will give you basic usage. - Run the app using the parameter "--usage" to get additional information on what parameters can be used with the app. You can run the app in debug mode (using the parameter -d) and then attach to the process with any debugger you prefer. Malpimp will be able to find all threads and modules and so any file you open in the debugger will be opened in the debugger, the debugger will be able to step through code in real time, and it will catch any thrown exceptions.

---------------------------------------------------------------- [x] Usage For basic usage: --- # Malpimp malpimp.exe malpimp --- If you need more information on the parameters you can use: --- # --help malpimp --help usage: Malpimp.exe [-d | --debugger] [-f | --fus] [-s | --file] [-n | --no-report] [-e | --exclude] [-i | --include] [-v | --version] [-h | --help] --help:

---------------------------------------------------------------- --- # --usage malpimp --usage Usage: malpimp [-d | --debugger] [-f | --fus] [-s | --file] [-n | --no-report] [-e | --exclude] [-i | --include] [-v |

#### **What's New in the Malpimp?**

================= Malpimp performs remote API hooking, remote debugging and other tasks on Windows and Linux computers. Features: ================= \* Create a list of all selected DLLs on a remote computer \* Access internal methods of these DLLs \* Intercept the execution of all selected DLLs \* Access the list of currently loaded modules \* Attach to a selected process \* View modules of a selected process \* Copy files and folders \* Change files on the remote computer \* Copy executable from a remote computer \* Open the registry on the remote computer \* Execute processes on the remote computer \* Save the image of all processes \* Download a remote process memory \* Change remote DLLs \* Disable DLLs on the remote computer \* Create dump files \* Enable/disable DLLs on the remote computer \* Display stack of the selected process \* Decompile the selected executable \* Change the current directory \* Change the current process \* Display the current directory and path \* List all files on a remote computer \* List the contents of a remote directory \* List all namespaces on a remote computer \* List all loaded modules on a remote computer \* List all processes on a remote computer \* List all threads on a remote computer \* List all threads on a remote process \* List all processes on a remote computer \* List all threads of a remote process \* List all threads of a remote process on a remote computer \* List all threads of a remote process on a remote computer \* List all threads on a remote process \* List all processes of a remote process on a remote computer \* List all processes of a remote process on a remote computer \* List all modules loaded by a remote process \* List all modules loaded by a remote process on a remote computer \* List all processes of a remote process on a remote computer \* List all processes of a remote process on a remote computer \* List all threads of a remote process on a

remote computer \* List all threads of a remote process on a remote computer \* List all modules loaded by a remote process on a remote computer \* List all modules loaded by a remote process on a remote computer \* List all processes of a remote process on a remote computer \* List all processes of a remote process on a remote computer \* List all threads of a remote process on a remote computer \* List all threads of a remote process on a remote computer \* List all modules loaded by a remote process on a remote computer \* List all modules loaded by a remote process on a remote computer \* List all processes of a remote process on a remote computer \* List all processes of

## **System Requirements For Malpimp:**

CPU: Intel P4 or later RAM: 128 MB OS: Microsoft Windows 95, 98, ME, 2000, or later Sound card: DirectX 7.0 compatible DirectX: DirectX 7.0 or later If you are having difficulties with these setup requirements, or have another issue or question, please contact us at [email protected].X-ray imaging systems are typically used in a variety of applications, including but not limited to, medical diagnosis and therapeutic treatment, digital photography, security screening, and materials science. X-ray imaging

Related links:

<https://sahabhaav.com/chapter-and-verse-3-122-crack-with-serial-key-download/> <http://dponewsbd.com/wp-content/uploads/2022/06/knojan.pdf> <https://gabonbiota.org/portal/checklists/checklist.php?clid=3641> <https://pilotodedrones.cl/wp-content/uploads/2022/06/tawjai.pdf> <https://norccaliphimo.wixsite.com/kacanfisa/post/lighttrace-crack> <http://stroiportal05.ru/advert/battlecomp-vintage-crack-keygen-free-download/> [https://plan-bar-konzepte.de/wp-content/uploads/2022/06/My\\_WiFi\\_Hotspot.pdf](https://plan-bar-konzepte.de/wp-content/uploads/2022/06/My_WiFi_Hotspot.pdf) http://dichyuhoicuoi.com/wp-content/uploads/2022/06/Stream\_Portal\_formerly\_TV\_Jukebox.pdf <https://gruzovoz777.ru/2022/06/06/any-logo-screensaver-creator-crack-free-download-2022/>